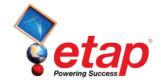

# **ETAP 16.0.0 System Requirements**

## **Operating System (64-bit)**

Microsoft Windows ® 10 Pro

Microsoft Windows 8 & 8.1 (Standard, Professional)

Microsoft Windows 7 (Home Premium, Professional, Ultimate) (SP1)

Microsoft ® Server 2012 & 2012 R2 (Standard)

Microsoft Server 2008 R2 (Standard) (SP1)

### **Other Software Requirements**

Internet Explorer® 10 or higher (or minimum version level specified by the Operating System)

ETAP launches the following installations:

Microsoft .NET Framework v3.5 (SP1)

Microsoft .NET Framework v4.0

Microsoft .NET Framework v4.5

Microsoft SQL Server Compact 3.5 (SP2)

Microsoft Windows Update (KB2670838)

Microsoft SQL Server 2012 Express LocalDB (x64)

Microsoft SQL Server 2012 Native Client (x64)

Microsoft SQL Management Studio 2012 (x64)

## **PC Configuration Requirements**

64-bit hardware

**USB** port

Ethernet port w/ network access (if network licensing required)

DVD Drive, 10 to 80 GB hard disk space (based on project size, number of buses)

19" monitors recommended (dual monitors highly recommended)

Recommended display resolution -1920 X 1080

Recommended display font size - 100% - 125%

#### **Recommended Hardware**

# **100 Bus Projects**

Intel Core i5 or better – 2.0 GHz or better (or equivalent) 4 GB of RAM

. 02 01 14 11 1

#### **500 Bus Projects**

Intel Core i5 or better – 2.0 GHz or better (or equivalent)

8 GB of RAM

#### 1,000 Bus Projects

Intel Core i5 or better – 3.0 GHz with Hyper-Threading & high speed bus (or equivalent) 16 GB of RAM (high-speed)

## 10,000 Bus Projects and Higher

Intel Core i7 or better  $-3.0\,\mathrm{GHz}$  with Hyper-Threading & high speed bus (or equivalent) 32 GB RAM - (high-speed)

etan.con